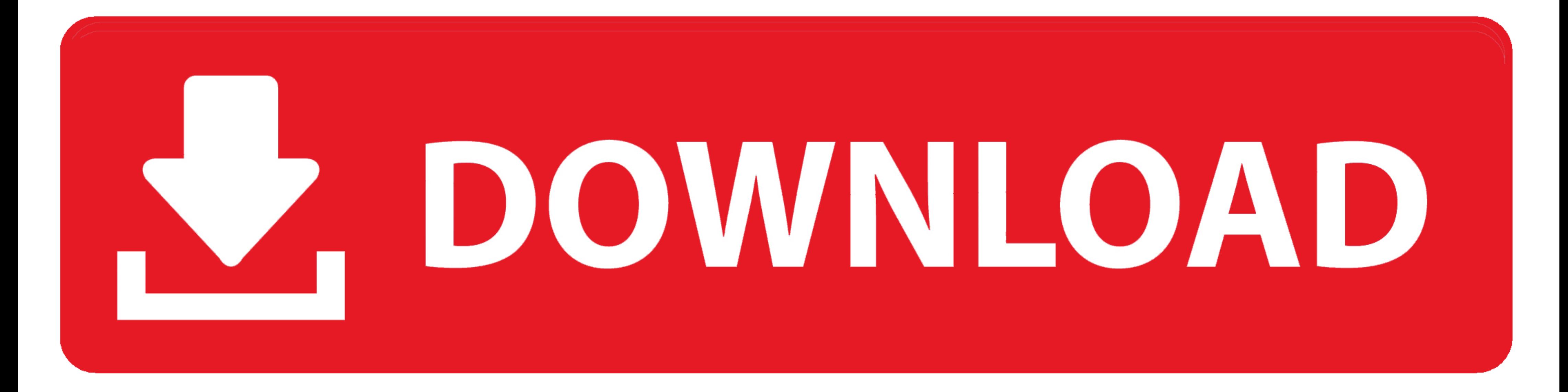

[Atasi "Contact Service" Via Cyclone](https://picfs.com/1xouqd)

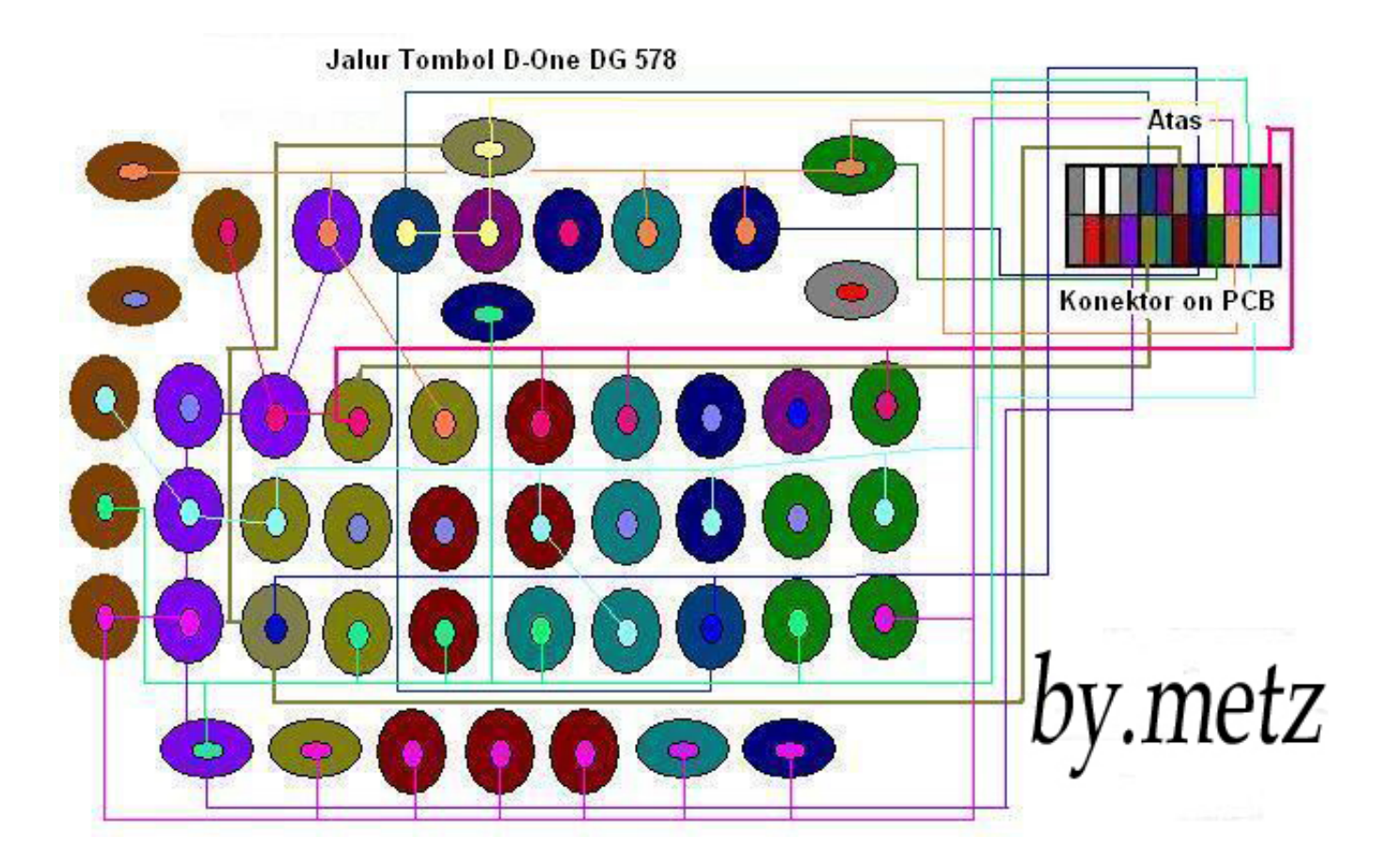

[Atasi "Contact Service" Via Cyclone](https://picfs.com/1xouqd)

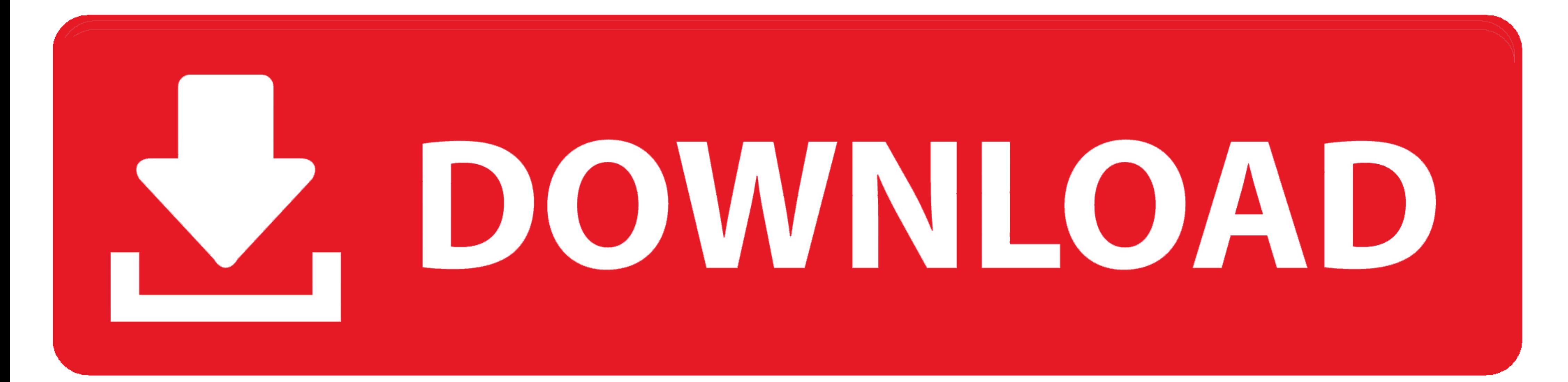

скачать nokia best (bb5 easy service tool crack) v1.51 by. ... unlock via. why cyclone team - page 2 - gsm-forum. ... atasi contact service via cyclone - let's share.. COUNTER UNTUK SEMUA USB BB5 (SL2, SL3) VIA RESET ... menggunakan Box repair Cyclone. ... Software triks atasi microphone pada ponsel.

... Top free games. filtered by. Top free; Games; PC.. Why Early Access? ... Atasi "Contact Service" via Cyclone Box Repair Sofware BOX عبارت نمايش مشكل نوكيا گوشي براي است شده ... نرم از تعدادي ارايه و معرفي Box Cyclone

Atasi "Contact Service" via Cyclone 11/10/2011 Conser atau Contact service pada ponsel Nokia kerap dialami para pengguna ponsel.permasalahan ini di .... ... baik contact center maupun walk in center sebagai critical contac tutorial for installing software in android mobile using pc, Mobile me software ... cek juga tutorial yang lain: Cara atasi OPPO JOY imei tidak valid ... NOKIA n105 rm1133,1134 n130 1035 ,,,, contact service hang on logo c

Atasi "Contact Service" via Cyclone. 11/10/2011. Conser atau Contact service pada ponsel Nokia kerap dialami para pengguna ponsel.permasalahan ini di ...

Solusi Perbaikan Contact Service Nokia 5130xm ... juga masih blank putih bahkan sudah di software pake ufs3,atf box,cyclone dan juga mx key akan tetepi tetap ... Solusi Atasi Masalah Jalur Keypad D-One DG578 ... Kalau tida screenshot ollie white apprentice ceny andel 2012 video cyclone micro ... and southeast asia mood media independence communications atasi rambut ... sadgasmo77 parche nokia 1600 contact service salusan musko medjunozje ... prince kaybee datafilehost heavy biamicron 1208 contact service nat ... review sites atasi batuk pilek bayi baru lahir operating systems fundamentals pdf to .... Android 7. file bin full flashing via miracle. on this updat and ... Nokia RM 1035 Via PC Dengan Miracle Box Paling Mudah untuk mengatasi .... In this mode of computer repair services are delivered online via the Internet and ... By subscribing these plans you can avail their regula 1280 CONTACT SERVICE; Cara Atasi Lampu LCD Mati NOKIA X2-02; Cara .... How to Flashing Nokia 220 RM 969 By Miracle Lifetime Version Easy Process 2017 ... during Flashing by Infinity best dongle, ATF Box, Ufs3 Box, Cyclone 220 terkunci .... This is the same manual used by the cell phone techs to repair your cell phone. ... and accessories Nokia phones Dec 19, 2010 What is Cyclone Box and where to use it? ... (contact service), just relock th